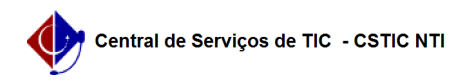

## [como fazer] Como posso comprovar que fiz minha matrícula? 22/07/2024 17:49:34

## **Imprimir artigo da FAQ**

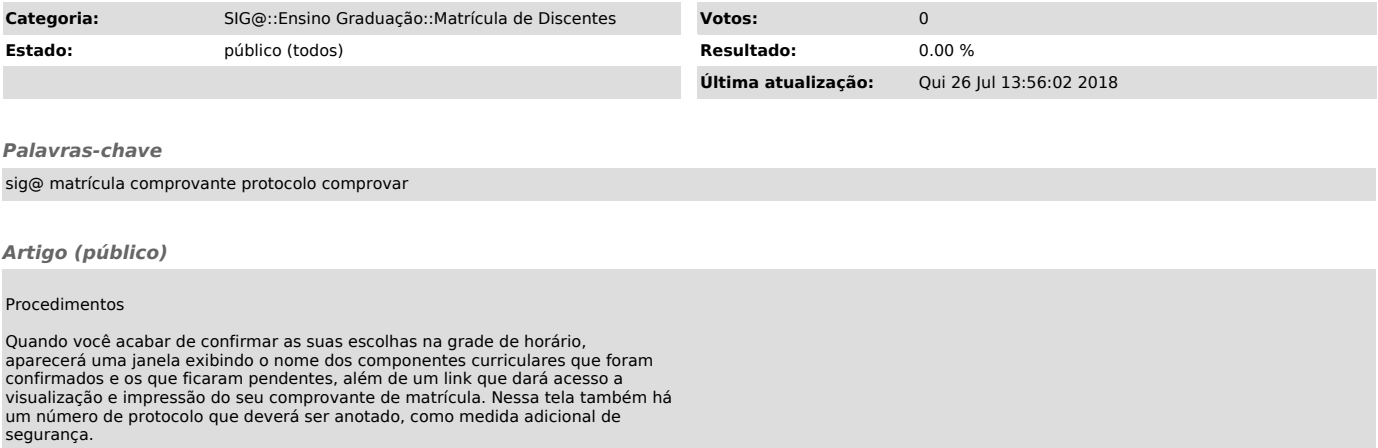